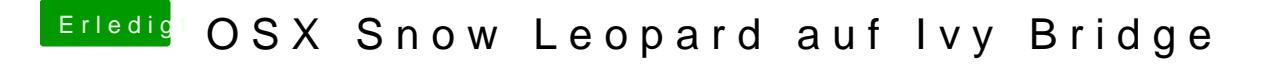

Beitrag von JKeeley vom 26. Juni 2012, 17:53

Ich komme bei meinem Laptop bis zum Menü, wo ich Festplatten partitionie ich dort vielleicht einen Bootstick mit verschiedenen Kernels erstellen? Auf